## **thrivent**<sup>®</sup>

# Go paperless

### **It's convenient and clutter free**

#### **Enroll your Thrivent brokerage or managed account in eDelivery**

Log in to thrivent.com and edit your account details to initiate eDelivery for the documents you wish to view online. Follow these four easy steps to get started.

#### **Step 1**

Log in or register.

Select the "Log in" link in the top right corner.

For Personal accounts, enter your username and password and select "Log In."

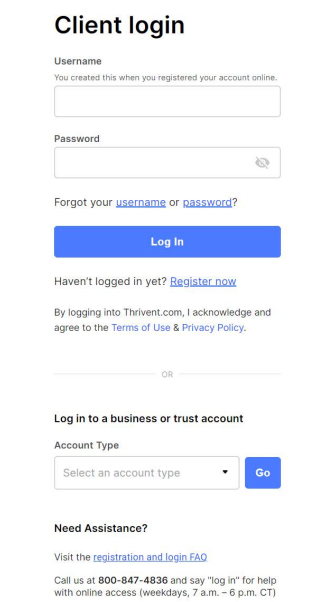

For Business accounts, you will need to log in to Wealthscape Investor. In a browser window, enter wealthscapeinvestor.com/thrivent and log in with your username and password, then click "Accounts."

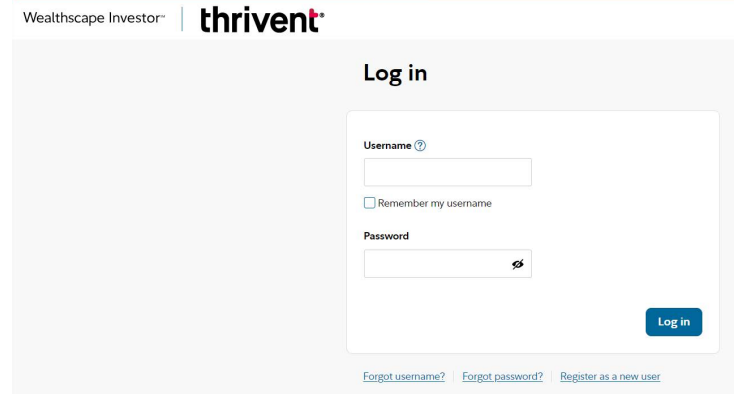

For Business account registration, call 800-847-4836 and ask the client service professional to create a user ID and password for you.

If you are not already registered, select "Register now" and enter the requested information.

#### **Step 2**

#### Access your brokerage account

Once logged in, select "Go paperless" from the list of Shortcuts on the Account Overview page. On the Communication Preferences screen, click "Manage your brokerage account" on the right to be directed to Wealthscape Investor.

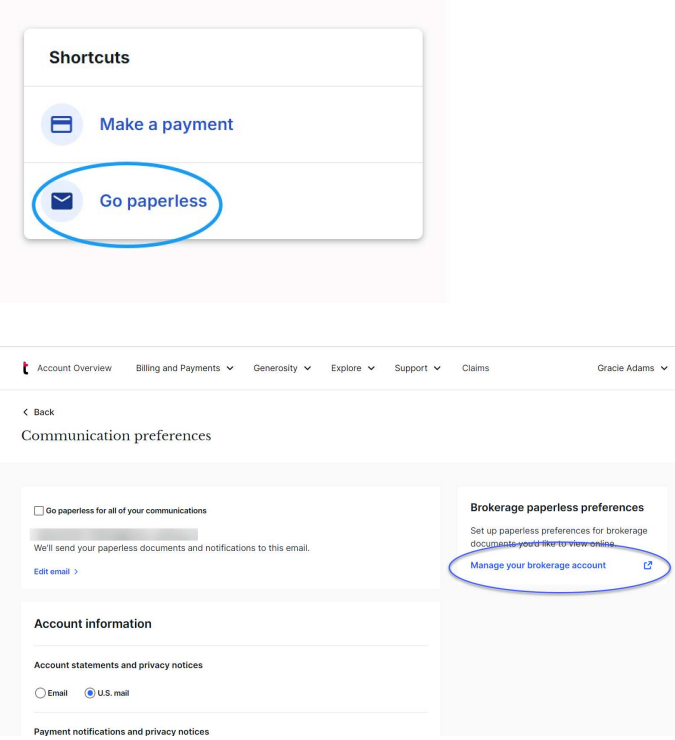

Click on "Accounts" in the upper-left to see a list of accounts.

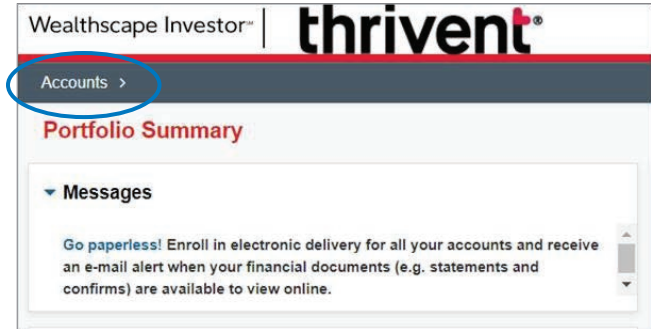

Select "Service" in the menu bar and choose "Document Delivery Instructions."

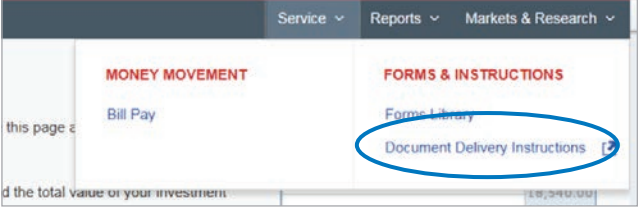

#### **Step 3**

Enter email address.

Select "Edit Email." Enter your email address and select "Apply."

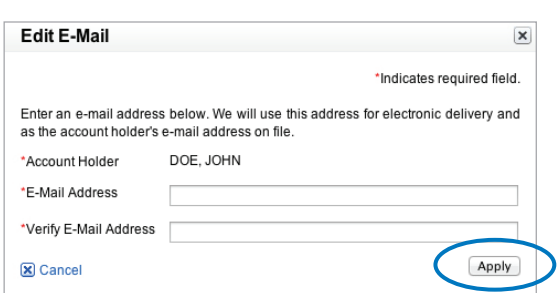

#### **Step 4**

#### Update delivery instructions.

Select the account for which you'd like to edit the delivery options.

Then, select your document delivery options and select "Save This Account."

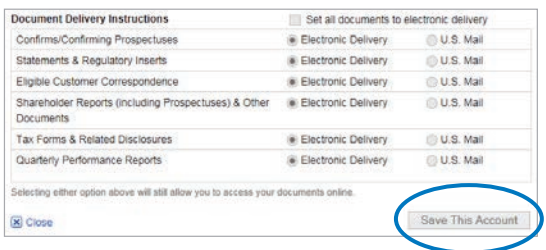

If you have any questions, call 800-847-4836 (say "Brokerage") or contact your Thrivent financial advisor.

Read the Electronic Notification Agreement and select "I agree."

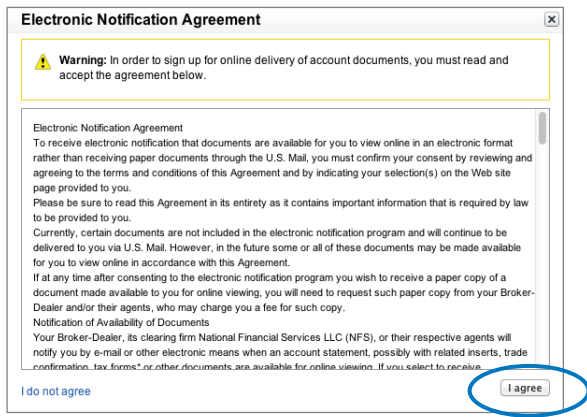

Insurance products, securities and investment advisory services are provided by appropriately appointed and licensed financial advisors and professionals. Only individuals who are financial advisors are credentialed to provide investment advisory services. Visit Thrivent.com or FINRA's Broker Check for more information about our financial advisors.

Securities and investment advisory services are offered through Thrivent Investment Management Inc., a registered investment adviser, member FINRA and SIPC, and a subsidiary of Thrivent Financial for Lutherans. Thrivent financial advisors are registered representatives of Thrivent Investment Management Inc. Thrivent Investment Management Inc., is the sponsoring investment adviser of the Managed Accounts Program offered through Envestnet Asset Management Inc., a third party provider of investment management services. Security transactions<br>are handled by National Financial Services LLC, a Fidelity Investments® Company, regi Exchange and SIPC. National Financial Services, Envestnet Asset Management and Thrivent Investment Management Inc. are not affiliated. In all programs except the Thrivent Advisor Guided Program, your Thrivent financial advisor does not have discretionary trading authority. Thrivent.com/disclosures.

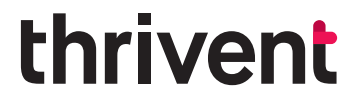